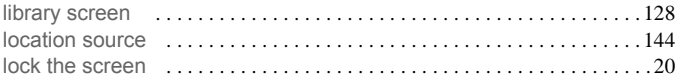

#### M

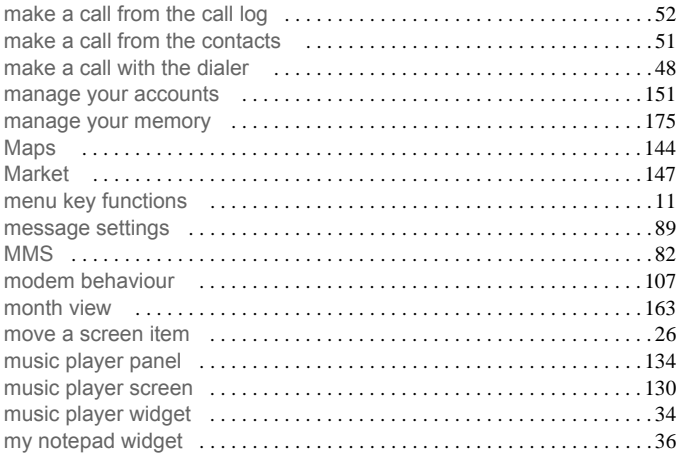

#### N

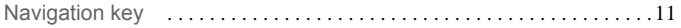

#### Index

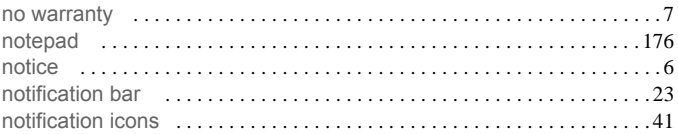

# $\mathbf{o}$

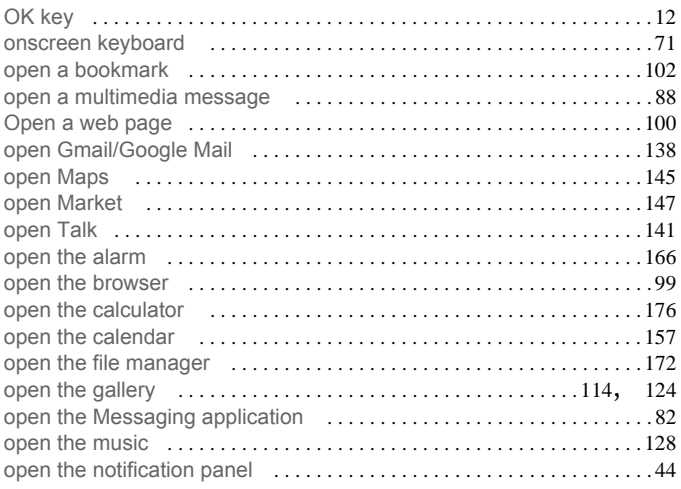

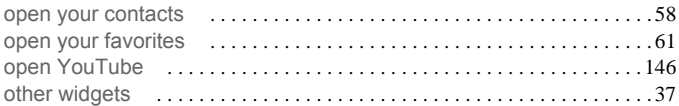

### **P**

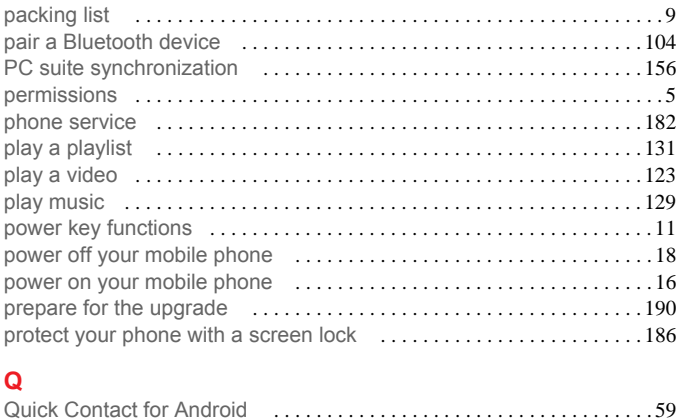

#### **R**

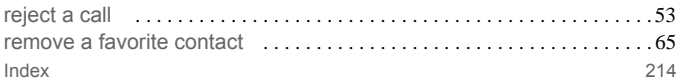

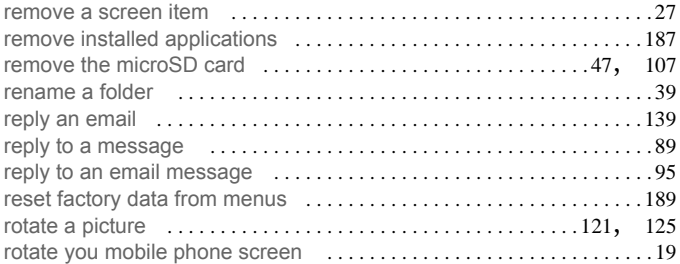

### **S**

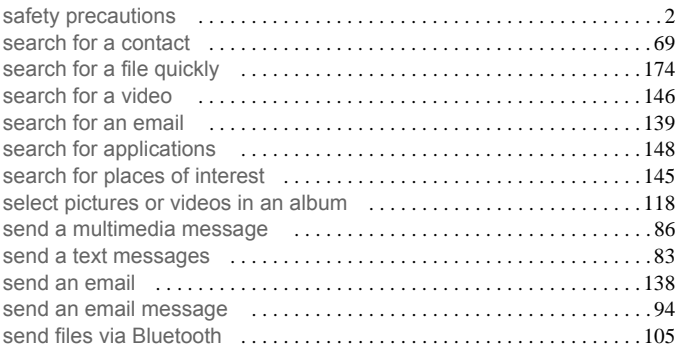

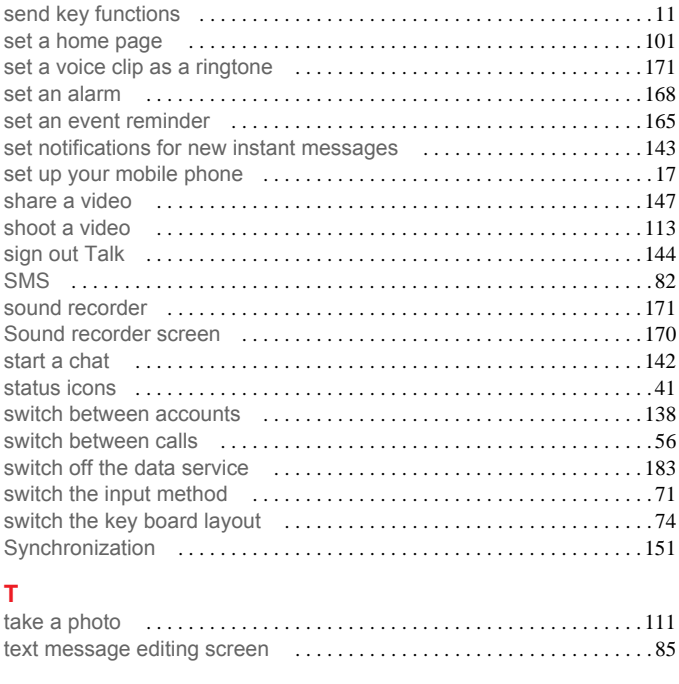

Index 216

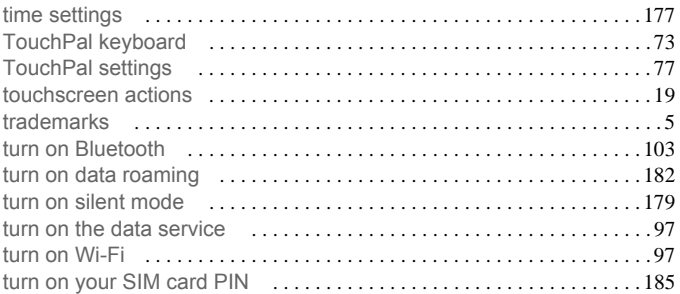

## **U**

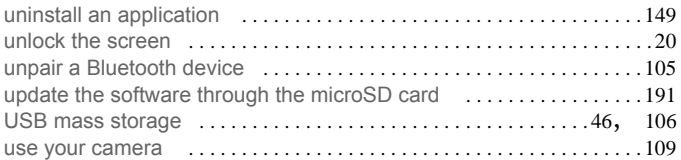

#### **V**

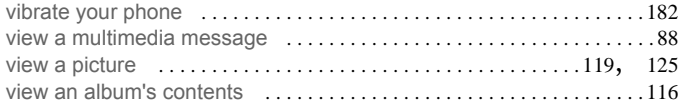

#### Index 217

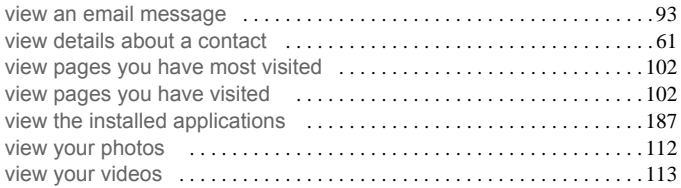

#### **W**

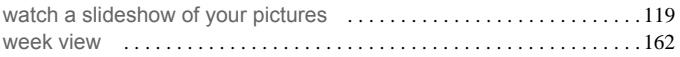

#### **Y**

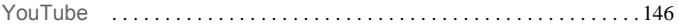